## **Download Photoshop Resources WORK**

If you want to crack Adobe Photoshop, you need to download an application called a crack. The crack is a program that will hack or crack the patching file, bypass the security features of the software, and then give you the full version of the software. After the crack is downloaded, you need to disable security features, such as antivirus and fire wall protection. Then, you need to locate the installation.exe file and run it. Adobe Photoshop is an excellent piece of software and has been used by professionals for a long time. In this article, we will go through the steps of installing and cracking Adobe Photoshop. However, we will not be covering all the steps and you should always follow the instructions on Adobe's website for the best experience with the software.

## [Download](http://findthisall.com/UGhvdG9zaG9wIDIwMjIgKFZlcnNpb24gMjMuMC4yKQUGh/cachingadventures/unsportsmanlike/?emeralds=godforsaken=exacta=ZG93bmxvYWR8Z0MyT0RaemEzeDhNVFkzTVRjNU56Y3lOM3g4TWpVNU1IeDhLRTBwSUZkdmNtUndjbVZ6Y3lCYldFMU1VbEJESUZZeUlGQkVSbDA)

Now, for those of you that are curious, there is one change that is specific to Mac users. The iPad and iPad Pro versions of Photoshop are based on the full-screen use case, and don't support the extra controls in the mobile versions of Photoshop. This is primarily seen through the toolbar in mobile Photoshop, as well as the lack of the app's fluid focus buttons that are present in the web version. While these changes may prove controversial for some, I've included my positive thoughts without further detail. The basic workflow should be about the same as it has always been, but the new features of Adobe Camera Raw and the more complex workflow with vector tools are very welcome. There are a few missing tools, such as a mask tool and more flexibility in the Clone Stamp workflow, but it may be time to look at these features in the next version. Now that we have established the fact that the new Adobe Photoshop Elements is important, the next important question is "should I ditch Photoshop and migrate to Adobe Photoshop Elements?" Sounds crazy, right? I know it may seem like a lot of money to give up Photoshop, but I can tell you with confidence that if you are looking into the world of digital photography the answer is a resounding "yes". You see, Photoshop is unique in the industry. Literally the only other software tool to work with raw files and layer your images is Lightroom, and that doesn't even give you all the quality features of Adobe Photoshop Elements . To be able to process your images on your Mac, you need to spend in the neighborhood of \$350. This is the same price as a very nice iPad Air 2 as well, and that is absolutely absurd. Maybe I'm biased, but there is no better tool in the industry to move your workflow to. If you are a freelance writer, Photoshop gives you unparalleled control over your images and video, as well as giving you a simple way to create consistent and branded social media content. This workflow is basic and the basics are never changed with Photoshop, so it allows you to make flawless adjustments using your time instead of refining images over months and months. I think Adobe should think about dropping the price of Photoshop Elements considerably to compete with the more robust tool that they have created.

## **Photoshop 2022 (Version 23.0.2) Download free Product Key For Windows 2022**

The "Adjust Color" menu gives you a number of tools that you can use to change the color properties of your image. As a starting point, use the brightness slider to adjust the overall look of your image. Next, use the "Curves" tool to adjust the brightness and the contrast of your image. This gives you an easy way to make adjustments to the levels. If you would like more development information, check out a Photoshop tutorial to learn more about these and more. You can paint with light with light painting. To paint with light, you use a neutral-color pencil, and paint around and over your subject. Once the dark areas are done, you can use the white pencil to erase the rest. Light painting is perfect for when you want to add a soft, dream-like, or impressionist effect to your work. In the "AI/PS article," you'll learn how to make this work. Today we covered how to enhance your photographs using Photoshop. We started by learning how to use the "Sharpen" tool to create an extra sharp photo. We'll then learn how to select your subject and crop down to it. Next, we'll learn how to change your colors using the "Adjust Color" tool. We'll go over how to make photos look cleaner, brighter, or more realistic. We'll then move on to learning how to fix a photo by using the "Fix" tool. So, what exactly does Photoshop do as a tool? Here's the list.

- Take, Edit, Correct, Sharpen, and/or Adjust photos.
- Change the color of individual pixels.
- Create rounded corners, action buttons, rounded edges, and more.
- Retouch portraits and landscapes.
- Design events and editorial layouts.
- Create typography, logos, and more.

933d7f57e6

## **Photoshop 2022 (Version 23.0.2)Registration Code CRACK For Windows {{ updAte }} 2022**

The most comprehensive and most advanced activities that Photoshop can do are on the homepage . Go for a tour of all of the tools and get a feel for what Photoshop can do before picking the right tool for your needs. Getting Photoshop is definitely easy, but you might want to experiment before you create the best cover for your portfolio. The following are some free online tools that help you design a logo, animate a character, and more. Adobe's online Photoshop tools give you free access to a variety of editing options to test out in one of two ways. First, add a free account and download the trial version of Adobe Photoshop Elements. After you have entered your email and password, you will be able to create and edit files. Similarly, if you are a web designer or have an Adobe ID, you can join the Design Space Open Beta program through the Adobe Creative Cloud. The next best option is the Adobe Photoshop Creative Cloud which offers unlimited access to the Creative Cloud Libraries. This includes access to new versions of Photoshop, Adobe Stock, Adobe Pencil, Audition and more. You can also get free access to the new Adobe Rush video editor. The PSD format has always been Adobe's strongest aspect when it comes to editing the visually rich web, so it's no surprise to see it listed among the standout editing program in the best web design programs. The PSD format is still the most well regarded, yet versatile, document format for web design.

download photoshop rock brushes download photoshop rar file download photoshop reddit download photoshop 5 free full version download photoshop 5.5 download photoshop 5.1 photoshop fonts download zip download photoshop 8.1 download photoshop 8cs adobe photoshop free download full version no trial

Adobe Photoshop Elements 9 is just as powerful and versatile as the full Adobe line of photoshop, making it a great alternative for your graphic and image editing needs. It is compatible with the latest Macs, PCs, and Linux computers. Photoshop Elements combines the best of Elements 8 and CS5 for editing of all your images and graphic. If you need to achieve Adobe® Photoshop shown in the tutorial above, you can download the Adobe Photoshop CS6\_Corel Draw 13 Tutorial.zip . Once opened, you need to expand the `.pptx` file, and then double-click on the Figure\_1\_80\_08.pptx file to open it in your presentation. The tutorial, contained in its own folder, is an application developed with PowerPoint that multiplies the entire content so that you can watch it like a live tutorial for performing the complete work for me. There are many good features included in Photoshop that helps you in retouching. Foremost, it allows you to control the whole process at the same time. Areas can be masked, modified, and blended together, while still keeping a consistent background. Once this process is finished, selecting individual areas from the group becomes a simple and easy way to bring the image back to its true look when your original image was created. One of the best workarounds is to crop an image without navigating through many Photoshop layers. You can use the Crop tool to crop your image and then remove the cropped section in the background by using the Eraser tool or quickly duplicate the layer. You can even use the Crop tool with Layer Masks or as a Bucket Fill. For examples of these, please see the picture and video demo above.

With the release of the publishing architecture of the Path 3D feature set, we're opening the doors to the blend visualization pipeline for 3D in Adobe Max, making the creation of 3D masks and animations a significantly easier process, both for the user and the developer. Note : Starting from Version 24, now we will be updating the blog title in every post. Also, you may see the post title in double or triple or more than double words. This is due to the cool feature of the blog wordpress.com. So this blog was named - Adobe Photoshop Features - October 2015. You will find a similar title for the posts added in June 2014 and thereafter. However, expect some disruption in this new feature. In this new blog entry, we will discuss only one tip. It is not an advanced technique used by professionals, but quite a basic feature that you use in Photoshop daily to edit your photos, videos and edit your photos from sheer retouching. If you download the Adobe Creative Cloud Application from the Creative Cloud Application web site , you will notice a new feature in Photoshop – Editing in Dark mode. This feature enables you to open images in dark mode in Photoshop instead of the traditional light mode. This new feature was introduced recently in Photoshop to simplify the editing work on black and white images. I have seen many posts online that says you can not use this feature for their editing needs. However, I would like to remove the confusion on using this feature.

<https://jemi.so/demplupFconsda/posts/GPddeh1C3JfKAZbDZe6w> <https://jemi.so/demplupFconsda/posts/JncsaqqRwx4zFHUiSeUw> <https://jemi.so/rilautdo/posts/RzYv3rsODTaQ2ulUzal9> <https://jemi.so/ceniaconsmo/posts/8mYNdlD7F6hl9mqdhuRi> <https://jemi.so/demplupFconsda/posts/YTM038UCoMDH9opB57xy> <https://jemi.so/7ithacongro/posts/hfPGJlFeniyZ1YGvPAxl> <https://jemi.so/rilautdo/posts/d42udZG5VMuuVBRaMOJf> <https://jemi.so/ceniaconsmo/posts/Jc4G7fLDz0P0XUDVGFgA> <https://jemi.so/demplupFconsda/posts/zHNKQGVnJHUzK9dqSy78> <https://jemi.so/demplupFconsda/posts/NRhjI5ubYxLioMr2Wbs1> <https://jemi.so/7placbiarde/posts/7ypXCioBNC7RZXfAdLHn> <https://jemi.so/7placbiarde/posts/3xUgxXpBuNESNXrWvSaL> <https://jemi.so/9cievemiro/posts/tCM6agHe8hMH2cqjz1y1> <https://jemi.so/7placbiarde/posts/IfHDrI26TvLK1R2b7ylf>

The enhanced and the new version of Photoshop comes packed with the Bucket Fill tool that is easy to use and results in the updated and cleaner images. This works with both raster and vector images. Selection improvements make Photoshop one of the most widely used selection tools in the world. With this feature, designers can quickly enhance layers or objects that are selected in an image. They can easily drag the boundary of the image that is hidden in another layer and use it as a mask. There is a set of options available for enhancing the selection. This process allows Photoshop's selection to retrieve the data of the pixels on any given layer and apply them on the background layer. Additionally, you can create a selection from a specific point and drag to duplicate it. You can also quickly select different points to make selections for specific areas of the image and further increase the speed of editing. You can also use the Quick Selection tool to quickly place and select the layers or objects as a selection. The new Photoshop Delete tool can be accessed with the Alt key or Shift+Alt and lets you place a new selection with a single click. You can perform the same task as the regular delete tool with the one-click function. Crop tool lets you isolate the exact area and part from the rest of the image. You can crop any of the objects including the layers, text, images or the background in the image. You can even crop to an irregular shape.

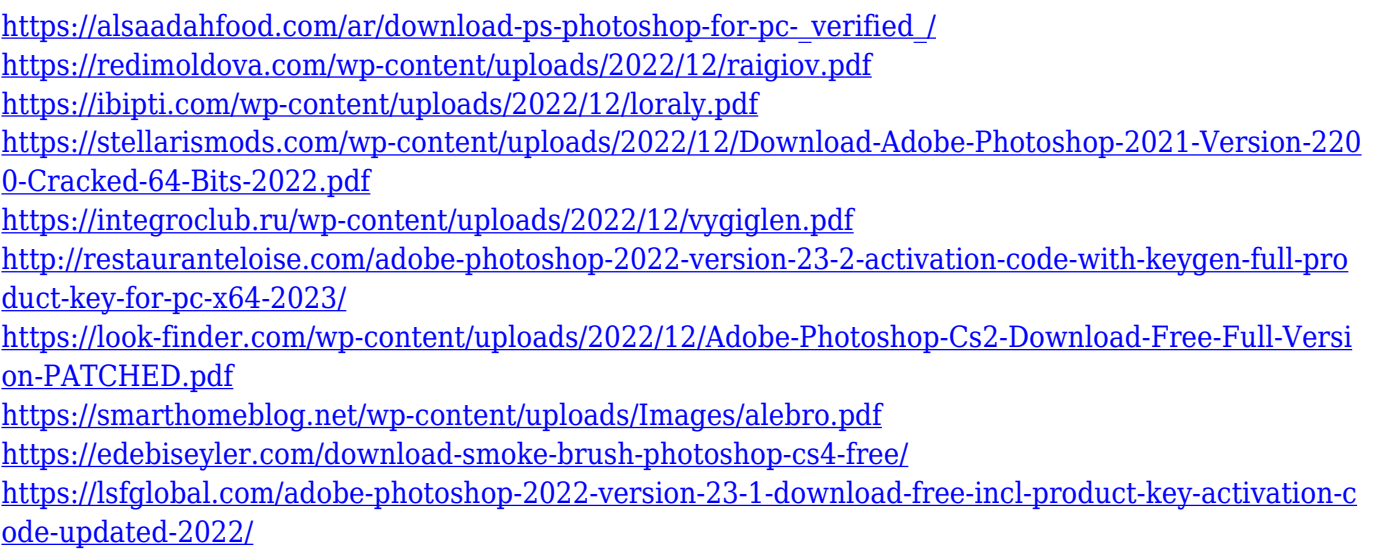

The ultimate way to discover new features, is to use the Help Menu. You will find a number of options and useful features. You will also find many tutorials to help you with your career. Alongside this, Adobe offers a user manual, also on the website to assist you. This shows you how to use the tools and helps you in the use of the functionality of the different tools. More often than not, this is the best option, as the website contains a lot of useful information. Adobe commercial version Photoshop CC has some outstanding photo editing capabilities that rival that of traditional Photoshop. Its features are the same, however, it has no features that make it easier for web designers. An important aspect of the web design process is to be able to differentiate the look of a website from that of other websites, however, the CC version of Photoshop will not help you on this front at all. In the end of my research, I found that it best to use internet to find out the latest features that you can add to your online websites. So, check the latest tutorial and demo to learn how to use the best features of the most powerful program in the market. Adobe Photoshop Elements is a bit of a surprise when I first noticed it. However, that doesn't make it any less relevant to the company. The interface is actually quite simple to follow, for those who are new to Elements. So, if you are looking for something simple, Elements might be right for you. However, if you want something with a little bit more "bling" to it, you might be better off with Photoshop. In any case, it's all about what works best for you.